## **ВЫЧИСЛЕНИЕ ГРАДИЕНТА И ГЕССИАНА МЕТОДОМ АВТОМАТИЧЕСКОГО ДИФФЕРЕНЦИРОВАНИЯ С ИСПОЛЬЗОВАНИЕМ УСЕЧЕННЫХ ГИПЕР-ДУАЛЬНЫХ ЧИСЕЛ**

## *Олифер В.И.*

Есть много приложений - например, численная оптимизация, анализ чувствительности и устойчивости, анализ рисков, численное интегрирование и дифференцирование, где ищутся первая и вторая производные исследуемой математической функции  $f(x)$ , описывающей соответствующее скалярное поле. Направление скорейшего возрастания или убывания скалярного поля и изменение его кривизны определяются значениями производных первого и второго порядков.

Введем некоторые обозначения для производных. Запишем

$$
\nabla f(\mathbf{x}) = \left(\frac{\partial f}{\partial x_i}(\mathbf{x})\right) \tag{1}
$$

для градиента функции  $f(x)$ , и

$$
\nabla^2 f(\mathbf{x}) = \left(\frac{\partial^2 f}{\partial x_i \partial x_j}(\mathbf{x})\right) \tag{2}
$$

для ее гессиана.

Рассмотрим функцию  $f(x)$ , которая реализуется компьютерным кодом (программой). Для вычисления градиента и гессиана этой функции будем использовать подход, называемый автоматическим дифференцированием. Автоматическое дифференцирование направлено на использование алгоритмического подхода, который автоматически генерирует и определяет аналитическое выражение градиента и / или гессиана функции  $f(x)$  в заданной точке.

Усеченные гипер-дуальные числа [1] или усеченные гипер-дуальные векторы являются усечением гипер-дуальных чисел [2]. Одна из их целей состоит в том, чтобы сделать возможным напрямую вычислить производные первого и второго порядков с машинной точностью.

Согласно [1] усеченное гипер-дуальное число имеет вид  $X = x + x_1 \varepsilon + x_2 \omega$ , где:  $x$ ,  $x_1$  и  $x_2$  – вещественные числа;  $\varepsilon$  и  $\omega$  – мнимые символы, причем  $\varepsilon \neq 0$  и  $\omega \neq 0$ , и  $\varepsilon \cdot \varepsilon = 2\omega$ ,  $\varepsilon \cdot \omega =$  $\omega \cdot \omega = 0$ . Число  $x = Re(X)$  называется главной частью X, a  $x_1 = Im_1(X)$ ,  $x_2 = Im_2(X)$ мнимыми частями  $X$ .

Алгебраические операции сложения, умножения, обращения и деления определены по правилам:

$$
A = a + a_1 \varepsilon + a_2 \omega, \qquad B = b + b_1 \varepsilon + b_2 \omega,
$$
  
\n
$$
A + B = a + b + (a_1 + b_1)\varepsilon + (a_2 + b_2)\omega,
$$
  
\n
$$
A \cdot B = a \cdot b + (a \cdot b_1 + b \cdot a_1)\varepsilon + (a \cdot b_2 + 2 \cdot a_1 \cdot b_1 + b \cdot a_2)\omega,
$$
  
\n
$$
A^{-1} = a^{-1} - a_1 \cdot a^{-2} \varepsilon + (2 \cdot a_1^2 \cdot a^{-3} - a_2 \cdot a^{-2})\omega,
$$
\n(3)

$$
A_{\beta} = A \cdot B^{-1} = a \cdot b^{-1} + (a_1 \cdot b^{-1} - a \cdot b_1 \cdot b^{-2}) \varepsilon + [2 \cdot (a \cdot b_1^2 \cdot b^{-3} - a_1 \cdot b_1 \cdot b^{-2})
$$

$$
- a \cdot b_2 \cdot b^{-2} + a_2 \cdot b^{-1} \varepsilon
$$

Усеченная гипер-дуальная функция определяется выражением:

$$
F(X) = f(x) + x_1 \cdot f'(x) \varepsilon + (x_2 \cdot f'(x) + x_1^2 \cdot f''(x)) \omega,
$$
\n(4)

где  $f'(x)$  и  $f''(x)$  – первая и вторая производные функции  $f(x)$  соответственно. При  $x_1 = 1$  и  $x_2 = 0$  выражение (4) принимает вид:

$$
F(X) = f(x) + f'(x)\varepsilon + f''(x) \omega
$$
\n(5)

Определим векторную форму усеченного гипер-дуального числа в виде  $X = x + x_1 \cdot \varepsilon + x_2 \cdot \omega$ , где  $x$ ,  $x_1$  и  $x_2$  – матрицы столбцы одного и того же размера с вещественными компонентами. Нетрудно проверить, что алгебра усеченных гипер-дуальных чисел справедлива и для их векторной формы. При этом выражение скалярной функции от аргумента  $X$  принимает вид:

$$
F(\mathbf{X}) = f(\mathbf{x}) + \mathbf{x}_1^T \cdot \nabla f(\mathbf{x}) \mathbf{\varepsilon} + (\mathbf{x}_2^T \cdot \nabla f(\mathbf{x}) + \mathbf{x}_1^T \cdot \nabla^2 f(\mathbf{x}) \cdot \mathbf{x}_1) \boldsymbol{\omega}
$$
(6)

или в развернутой форме

$$
F(\mathbf{X}) = f(\mathbf{x}) + \sum_{i} \left\{ \frac{\partial f(\mathbf{x})}{\partial x_i} x_{1i} \boldsymbol{\varepsilon} + \left( \frac{\partial f(\mathbf{x})}{\partial x_i} x_{2i} + \sum_{j} \frac{\partial^2 f(\mathbf{x})}{\partial x_i \partial x_j} x_{1i} x_{1j} \right) \boldsymbol{\omega} \right\}
$$
(7)

При  $X = X_\alpha = x + x_{1\alpha} \cdot \varepsilon + 0 \cdot \omega$ , где:  $x_{1\alpha}$  – вектор с нулевыми элементами исключая  $\alpha$ -й элемент, который равен 1;  $0$  – нулевой вектор, имеем

$$
F(\mathbf{X}_{\alpha}) = f(\mathbf{x}) + f'_{\alpha}(\mathbf{x}) \cdot \mathbf{\varepsilon} + f''_{\alpha\alpha}(\mathbf{x}) \cdot \mathbf{\omega}
$$
\n(8)

 $\mathbf{M}$ 

$$
f'_{\alpha}(x) = \frac{\partial f(x)}{\partial x_{\alpha}} = Im1(F(X_{\alpha})), \qquad f''_{\alpha\alpha}(x) = \frac{\partial^2 f(x)}{\partial x_{\alpha}^2} = Im2(F(X_{\alpha})) \tag{9}
$$

Если же положить  $X = X_{\alpha\beta} = x + (x_{1\alpha} + x_{1\beta}) \cdot \varepsilon + 0 \cdot \omega$ , то получим

$$
F(X_{\alpha\beta}) = f(x) + (f'_{\alpha}(x) + f'_{\beta}(x)) \cdot \varepsilon + (f''_{\alpha\alpha}(x) + f''_{\beta\beta}(x)) + 2f''_{\alpha\beta}(x)) \cdot \omega \tag{10}
$$

 $\mathbf{M}$ 

$$
f''_{\alpha\beta}(\mathbf{x}) = \left[ Im2 \left( F(\mathbf{X}_{\alpha\beta}) \right) - Im2 \left( F(\mathbf{X}_{\alpha}) \right) - Im2 \left( F(\mathbf{X}_{\beta}) \right) \right] / 2 \tag{11}
$$

Таким образом последовательно обращаясь к функции  $F(X)$  с аргументами  $X_{\alpha}$  и  $X_{\alpha\beta}$  можно получить все значения  $f'_\alpha(x)$ ,  $f''_{\alpha\alpha}(x)$  и  $f''_{\alpha\beta}(x)$ , которые являются компонентами градиента и гессиана функции  $f(x)$ .

Рассмотрим компьютерный алгоритм описанного выше подхода. Пусть вектор (массив) аргументов  $x$  содержит  $n$  элементов. Тогда для хранения элементов градиента (первых производных) будем использовать одномерный массив  $gV$  действительных чисел размером  $n$ , причем  $qV[i] = \partial f(x)/\partial x_i$ ,  $i = 0, 1, ..., n-1$ .

С учетом того, что если смешанные производные функции  $f(x)$  непрерывны, то гессиан является квадратной симметричной матрицей размером  $n \times n$ , то целесообразно хранить элементы гессиана в виде нижней треугольной матрицы, представленной одномерным массивом hV размером  $n(n + 1)/2$ , где элементы гессиана расположены по строкам (см. Табл. 1).

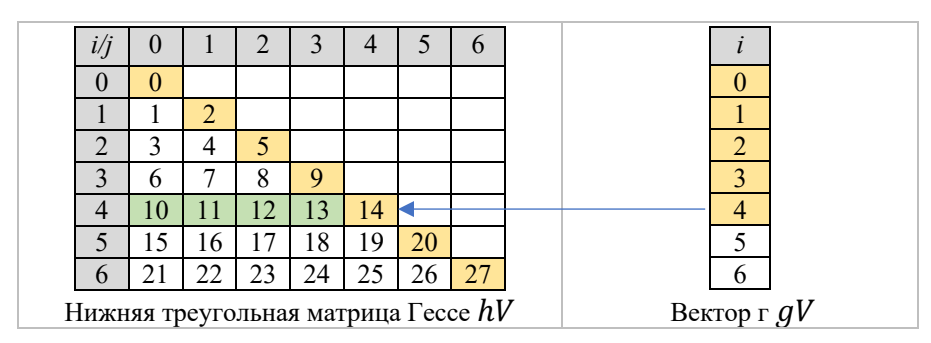

Табл.1. Графическое представление hV и gV

Порядковый индекс любого элемента нижней треугольной матрицы равен  $p = i(i + 1)/2 + j$ ,  $j \leq i$ . При  $j = i$  получим индекс диагональных элементов k, где  $hV[k] = \frac{\partial^2 f(x)}{\partial x_i^2}$ . Индекс для смешанных производных q определяется при  $j < i$  и  $hV[q] = \frac{\partial^2 f(x)}{\partial x_i \partial x_j}$ .

Для вычисления значений  $\partial f(x)/\partial x_i$ ,  $\partial^2 f(x)/\partial x_i^2$  и  $\partial^2 f(x)/\partial x_i \partial x_i$  исследуемая функция  $f(x)$ должна быть переписана в терминах усеченных гипер-дуальных векторов т.е.  $f(x) \rightarrow F(X)$ .

Тогда при  $X_i = x + x_{1i} \cdot \varepsilon + 0 \cdot \omega$  имеем  $F(X_i) = f(x) + f'_i(x) \cdot \varepsilon + f''_{ii}(x) \cdot \omega$  и

 $gV[i] = Im1(F(X_i))$ ,  $hV[i(i + 1)/2 + i] = Im2(F(X_i))$ , т.е. за одно обращение к функции  $F(X_i)$  определяются величины одного элемента градиента и одного диагонального элемента гессиана. В Табл. 1 эти элементы имеют желтый фон, например элементы 4 и 14 для градиента и гессиана соответственно. Пусть теперь  $X_{ij} = x + (x_{1i} + x_{1j}) \cdot \varepsilon + 0 \cdot \omega$ , тогда

$$
F(X_{ij}) = f(x) + (f'_i(x) + f'_j(x)) \cdot \varepsilon + (f''_{ii}(x) + f''_{jj}(x) + 2f''_{ij}(x)) \cdot \omega
$$

T.K.  $f''_{ii}(x) = hV[i(i+1)/2 + i]$   $\textbf{H}$   $f''_{ii}(x) = hV[j(j+1)/2 + j]$ , to  $hV[i(i+1)/2 + j] =$  $\left[Im2(F(X_{ij})) - hV[i(i+1)/2 - i]hV[j(j+1)/2 + j]\right]/2.$ 

Таким образом, для вычисления всех элементов массивов  $qV$  и hV потребуется  $n(n + 1)/2$ обращений к функции  $F(X)$ . Далее приводится программный код, реализующий вышеприведенный алгоритм (язык программирования SWIFT 5).

```
// INPUT DATA:
// x -array of argument values of investigated function F
// F - pointer to the function being investigated// OUTPUT DATA:
// tuple (f:Double, gV: [Double], hV: [Double]),
// where: f - value of function,gV - array of gradient values, hV - array of hessian values
\frac{1}{2}func GHV(x: [Double], F: ([Thdn])->Thdn)->(f:Double, gV: [Double], hV: [Double]) {
    let n = x count;var gV = [Double] (repeating: 0.0, count:n);
    var hV = [Double] (repeating: 0.0, count:n*(n + 1)/2);
    var X: [Thdn] = [], R:Thdn;
    for i in 0... (n - 1) {X.append(Thdn(re: x[i]))}
    var k = 0, p = 0, q = 0;
    // i - index for gradient in gV
    // k - index for second derivative in hV
    // p - index for mixed derivative in hV
    for i in 0... (n - 1) {
        X[i] im1 = 1.0;
        R = F(X);gV[i] = R \cdot im1;k = i*(i + 1)/2 + i;hV[k] = R \cdot im2;if i > 0 {
            for j in 0... (i - 1) {
                X[j]. im1 = 1.0;
                R = F(X);p = k - i + j;
                q = j*(j + 1)/2 + j;hV[p] = (R \cdot im2 - hV[q] - hV[k])/2.0;X[j]. im1 = 0.0;
            }
       }
       X[i]. im1 = 0.0;
  return (f:R.re, gV:gV, hV:hV);
ł
```
Для использования приведенного кода необходимо добавить файл, содержащий описание типа данных Thdn  $(cM. [1])$ .

Обратные матрицы Гессе наиболее часто используются в задачах оптимизации методом Ньютона. В SWIFT 5 быстрое обращение матрицы можно осуществить, используя системную библиотеку (framework) Accelerate. Ниже дана процедура invertS(...), заимствованная из [3], обеспечивающая обращение квадратной матрицы. Входным параметром этой процедуры является одномерный массив, соответствующий квадратной матрице. Поэтому перед обращением к процедуре invertS(...) необходимо преобразовать нижнею треугольную матрицу hV в квадратную симметричную матрицу используя процедуру convert\_LtoS(...).

import Accelerate // INPUT DATA:

```
// S - square matrix// OUTPUT DATA:
// S^{-1} - inverse square matrix
func invertS(S: [Double])->[Double]{
    var in Matrix = S;
    var N = \_CLPK\_integer(sqrt(Double(S.count)));
    var pivots = [CLPK\_integer] (repeating: \theta, count: Int(N));
    var workspace = [Double] (repeating: 0.0, count: Int(N));
    var error : CLPK\_integer = 0; withUnsafeMutablePointer(to: \delta N) {
        dgetrf_($0, $0, &inMatrix, $0, &pivots, &error);
        dgetri_($0, &inMatrix, $0, &pivots, &workspace, $0, &error)
    \mathcal{F}return inMatrix;
\mathcal{F}// INPUT DATA:
// L - lower triangular matrix// OUTPUT DATA:
// S - square matrixfunc convert_LtoS(L: [Double])->[Double]{
    let n = Int(ceil(sqrt(Double(L.count))));
    var S = [Double] (repeating: 0.0, count:n*n);
    var p, q:Int;
    for i in 0... (n - 1) {
        for j in 0... (n - 1) {
            q = i*n + j; p = i < j ? j*(j+1)/2 + i : i*(i+1)/2 + j;S[q] = L[p];}
    }
    return S;
\mathcal{F}
```
Далее приводятся некоторые примеры численной реализации процедур GHV(...), convert\_LtoS(...) и invertS(...). Для наглядности в качестве исследуемых функций использовались простейшие композиции из элементарных функций.

```
// function f1(x) = sin(x^2(0) + x(1)); n = 2func F1(X: [Thdn])->Thdn{return Thdn.sin(X: X[0]*X[0] + X[1])}
let _F1 = GHV(x: [2.0, 3.0], F: F1);//result: f = 0.6569865987187891qV = [3.0156090173732184, 0.7539022543433046]\frac{1}{2}\frac{1}{2}hV = [-9.003981070814016]-2.627946394875156, -0.656986598718789111-----
// function f2(x) = x^3(0) * x^2(1) + 2 * x(0) + 3 * x(0) * x(1); n = 2
```

```
func F2(X: [Thdn]) - > Thdnreturn Thdn pow(X: X[0], n: 3)*Thdn pow(X: X[1], n: 2) + 2.0*X[0] + 3.0*X[0]*X[1];
}
let F2 = GHV(x: [1.0, 2.0], F: F2);
```

```
// result: f = 12.0/ gV = [20.0, 7.0]/ hV = [24.0, 15.0, 2.0] 
//-----------------------------------------------------------------
// function f3(x) = sin(x(0) + 2*x(1)) + \sqrt{x(0)*x(1)x*(2)}; n = 3func F3(X:[Thdn])->Thdn{
   return Thdn.sin(X: X[0]+ 2.0*X[1]) + Thdn.pow(X: X[0]*X[1]*X[2], n: 0.5);}
let F3 = GHV(x: [1.0, 2.0, 3.0], F: F3);//result: f = 1.4905654681200393
// gV = [1.5084070568548151, 1.179696806622247, 0.408248290463863]
1/ hV = [0.346551838967344] 2.2240347671741745, 3.682603989728605,
                 0.20412414523193148, 0.1020620726159657, -0.06804138174397717] 
var S = convert_LtoS(L: RRR.hV);
//result: S = [0.346551838967344, 2.2240347671741745, 0.20412414523193148,
              2.2240347671741745, 3.682603989728605, 0.1020620726159657,
              0.20412414523193148, 0.1020620726159657, -0.06804138174397717]
var S_1 = invertS(S: S);
//result: S-1 = [-1.4081765324664723, 0.9289048956222148, -2.831172253966094,
// 0.9289048956222148, -0.352044133116618, 2.258648487191717,
// -2.831172253966094, 2.2586484871917167, -19.802482487809772]
```
Как видно из изложенного, процедура автоматического дифференцирования на основе векторной формы усеченных гипер-дуальных чисел позволяет относительно просто вычислять с машинной точностью значение функции многих переменных, элементы ее градиента и гессиана. Другие примеры использования усеченных гипер-дуальных чисел можно найти в [4].

## Литература

- 1. *Олифер В. И.* Усеченные гипер-дуальные числа в автоматическом дифференцировании. URL: http://viosolutions.amerihomesrealty.com/pdf/Усеченные гипердуальные числа в автоматическом дифференцировании.pdf.
- 2. *Fike J.A.* Multi-objective optimization using hyper-dual numbers. Ph.D. Dissertation, Stanford University, 2013.
- 3. *Олифер В. И.* Гипер-дуальные матричные уравнения и их чувствительность. –URL: http:// viosolutions.amerihomesrealty.com/pdf/гипер-дуальные\_матрицы.pdf.
- 4. URL: http:// viosolutions.amerihomesrealty.com/

## Абстракт

*В статье рассматривается применение усеченных гипер-дуальных чисел, функций от них и компьютерного автоматического дифференцирования для точного (с машинной точностью) вычисления величин компонент градиента и гессиана функций многих переменных. Дан компьютерный код на языке SWIFT операционной системы macOS реализующий предлагаемый алгоритм.*

**Ключевые слова***: гипер-дуальные числа, усеченные гипер-дуальные числа, автоматическое дифференцирование, градиент, гессиан*

*21 июля 2020 г.*